## **Java**

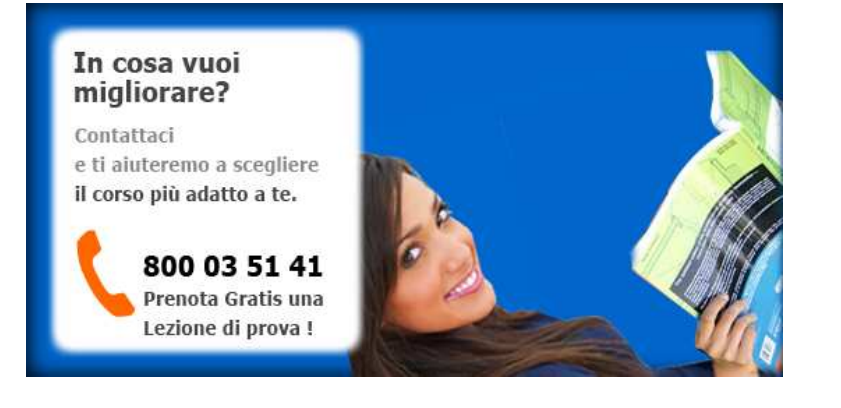

Luogo **Toscana, Firenze** <https://www.annuncici.it/x-76532-z>

## ASPETTI PRINCIPALI DEL CORSO JAVA

Durata: 5 mesi (44 ore)

Frequenza: 2 ore, 1 volta a settimana (orari e giorni a scelta).

Prezzo: €1490 (iva, tasse e materiale didattico incluso).

 Se alcune materie del corso non Le interessano potrà evitare di includerle nel piano di studi e naturalmente le ore relative verranno detratte dal prezzo.

Il corso, per contratto, si conclude solo se il programma è stato svolto integralmente.

 I corsi possono svolgersi online "in diretta" con uno de nostri Docenti sia a livello individuale sia in gruppi da max 2 Corsisti. Useremo Teamviewer e Skype per la comunicazione e la condivisione del desktop così Corsista e Docente avranno la possibilità di comunicare e di avere davanti al proprio PC la stessa schermata quindi è come se fossero seduti uno accanto all'altro; diamo questa opportunità per assegnare ai nostri Corsi un taglio pratico in modo che l'insegnante corregge il Corsista durante ogni esercitazione.

Prenota gratis la prima lezione di prova al Numero Verde 800 1.41

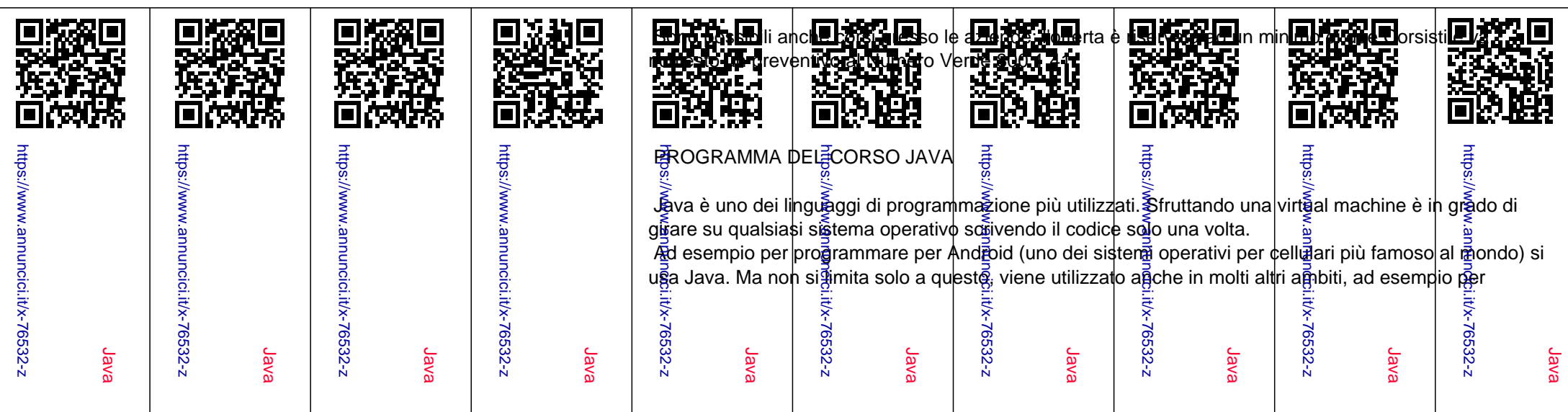

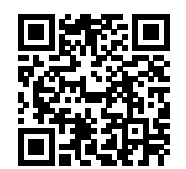

programmare robot, motori e molto altro ancora.

 Durante questo corso verranno creati due progetti di base: console (solo testo) e Form (a finestra). In cui poi andremo ad imparare come scrivere e leggere file, interagire con file audio, video e immagini, ecc...

Presentazione programma Java

 Java come strumento di programmazione Vantaggi di java Una breve storia di Java L'Ambiente di Programmazione di Java Installazione del kit di sviluppo software di java Installazione della sorgente di libreria e della documentazione Ambienti di sviluppo Utilizzo di un ambiente di sviluppo integrato Strutture fondamentali di Programmazione in Java Un semplice programma java Tipi di dati Variabili Costanti Operatori Stringhe Controllo del flusso Array

 Oggetti e Classi Introduzione alla programmazione ad oggetti Relazioni tra le classi Utilizzo delle classi esistenti Costruzione di classi personalizzate Campi e metodi statici Costruzione di oggetti Overloading (sovraccarico) I Package Ereditarietà

 Gerarchie dell'ereditarietà Polimorfismo Programmazione Grafica

 Introduzione a Swing Creazione di un frame Posizionamento di un frame Forme bidimensionali Riempimento di forme Testo e caratteri Gestione degli Eventi Selezione di rilevatori di evento

 La gerarchia di eventi AWT Eventi semantici e di basso livello in AWT Tipi di eventi a basso livello L'evento Focus Eventi della tastiera Eventi del mouse La coda di eventi Componenti dell'interfaccia utente con Swing Introduzione alla gestione del layout Campi di testo Convalida dell'input Campi per le password Aree di testo Scelta di opzioni Menu' Gestione avanzata dell'layout Applet Esecuzione del visualizzatore di applet Conversione di applicazioni in applet Concetti essenziali inerenti alla sicurezza Tag HTML e attributi delle applet Multimedialità Visualizzazione di elementi nel browser Eccezioni ed Operazioni di Debug Classificazione delle eccezioni Come lanciare una eccezione

 Intercettazione delle eccezioni Tecniche di debug Utilizzo di un debugger